## Fichier:NEXT ENGINE 3D SCANNER How to use it laser-24095 960 720.png

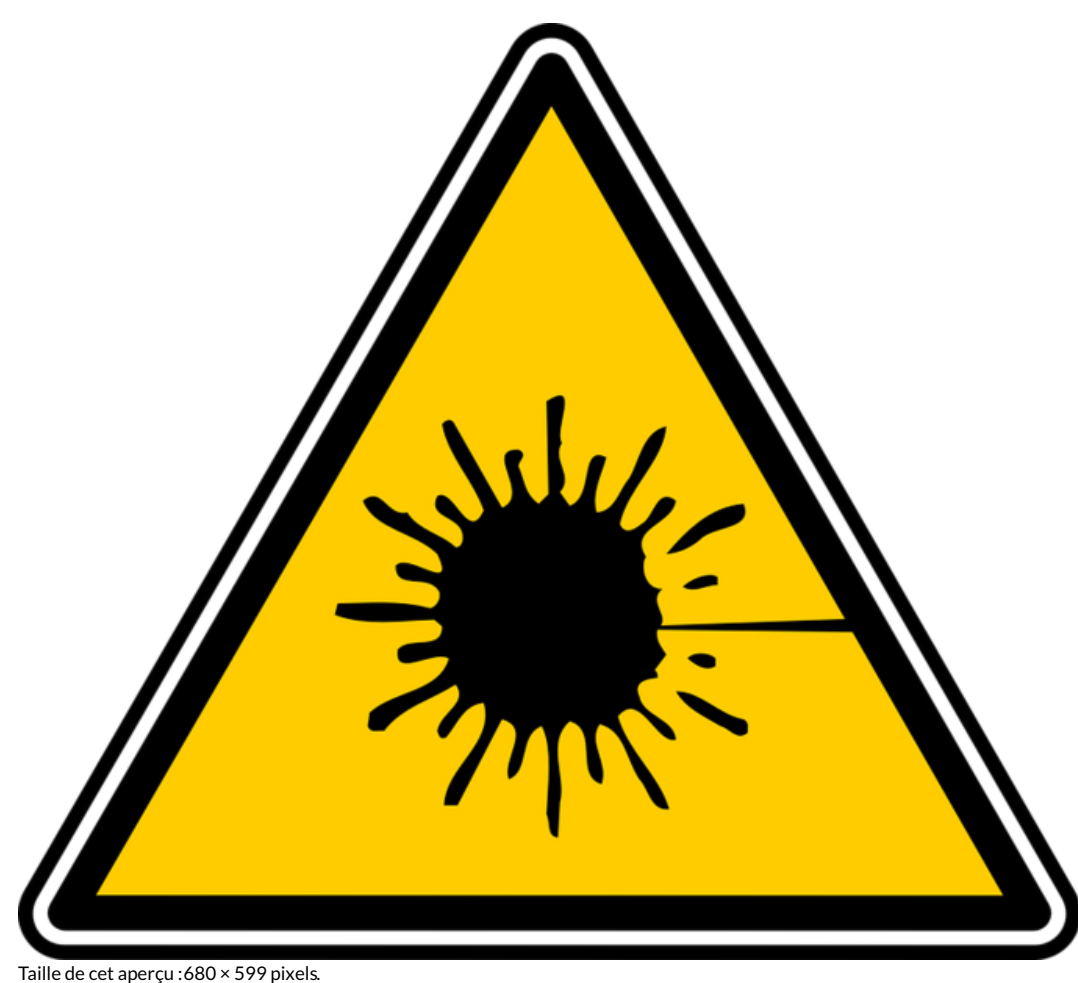

Fichier [d'origine](https://wikifab.org/images/a/a9/NEXT_ENGINE_3D_SCANNER_How_to_use_it_laser-24095_960_720.png) (817 × 720 pixels, taille du fichier : 89 Kio, type MIME : image/png) File uploaded with MsUpload on [Spécial:AjouterDonnées/Tutorial/TestUploadPage](https://wikifab.org/wiki/Sp%25C3%25A9cial:AjouterDonn%25C3%25A9es/Tutorial/TestUploadPage)

## Historique du fichier

Cliquer sur une date et heure pour voir le fichier tel qu'il était à ce moment-là.

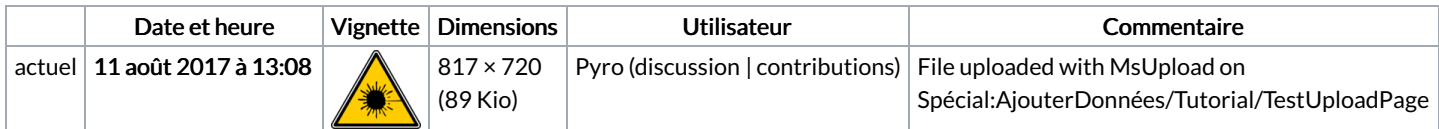

Vous ne pouvez pas remplacer ce fichier.

## Utilisation du fichier

La page suivante utilise ce fichier :

NEXT ENGINE 3D [SCANNER](https://wikifab.org/wiki/NEXT_ENGINE_3D_SCANNER_:How_to_use_it) :How to use it